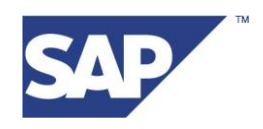

SCM-EWM

# **Delivery Service Provider in SAP-EWM Call Examples**

**November 17, 2009**

**© 2009 SAP AG Dietmar-Hopp-Allee 16 D-69190 Walldorf**

### **Contents**

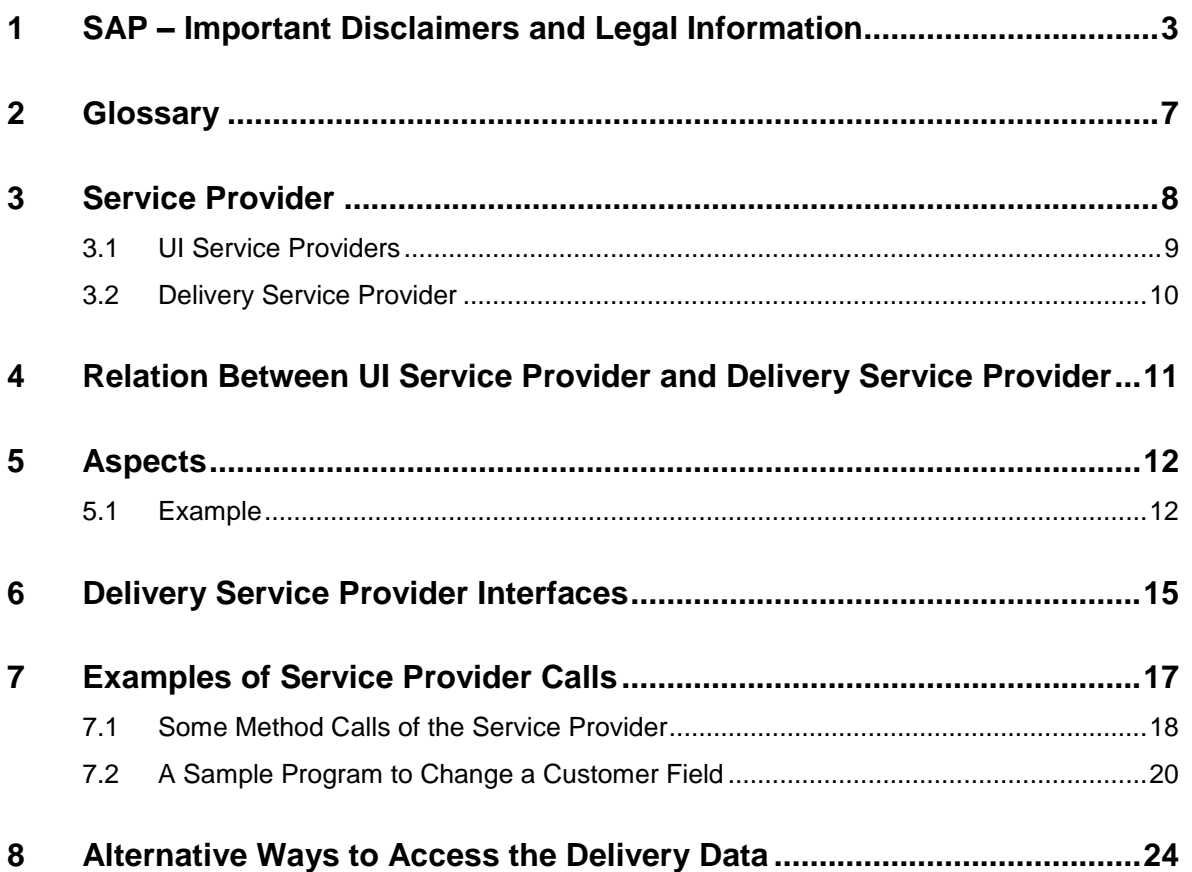

# <span id="page-2-0"></span>**1 SAP – Important Disclaimers and Legal Information**

#### **General Disclaimer**

SAP does not represent or endorse the accuracy or reliability of any of the information, content, or advertisements (collectively, the "Materials") contained on, distributed through, or linked, downloaded, or accessed from any of the services contained on this Web site (the "Service"), nor the quality of any products, information, or other materials displayed, purchased, or obtained by you as a result of an advertisement or any other information or offer in or in connection with the Service (the "Products"). You hereby acknowledge that any reliance upon any Materials shall be at your sole risk. SAP reserves the right, in its sole discretion and without any obligation, to make improvements to, or correct any error or omissions in any portion of the Service or the Materials.

THE SERVICE AND THE MATERIALS ARE PROVIDED BY SAP ON AN "AS IS" BASIS, AND SAP EXPRESSLY DISCLAIMS ANY AND ALL WARRANTIES, EXPRESS OR IMPLIED, INCLUDING WITHOUT LIMITATION WARRANTIES OF MERCHANTABILITY AND FITNESS FOR A PARTICULAR PURPOSE, WITH RESPECT TO THE SERVICE OR ANY MATERIALS AND PRODUCTS. IN NO EVENT SHALL SAP BE LIABLE FOR ANY DIRECT, INDIRECT, INCIDENTAL, PUNITIVE, OR CONSEQUENTIAL DAMAGES OF ANY KIND WHATSOEVER WITH RESPECT TO THE SERVICE, THE MATERIALS, AND THE PRODUCTS.

SAP encourages you to exercise discretion while browsing the Internet using this site.

SAP makes no representations concerning any endeavor to review the content of sites linked to this site or any of the Materials, and so SAP isn't responsible for the accuracy, copyright compliance, legality, or decency of material contained in sites listed in the directory or in the Materials.

SAP respects the rights (including the intellectual property rights) of others, and we ask our users to do the same. SAP may, in appropriate circumstances and in its sole discretion, terminate the accounts of users that infringe or otherwise violate such rights of others.

If you believe that your work has been copied in a way that constitutes copyright infringement, please follow th[e instructions](http://www.sap.com/company/legal/copyright/index.epx#top#top) at the top of this page.

#### **SAP – Guidelines for Using SAP Trademarks**

Throughout the world, thousands of customers recognize and select SAP solutions on the basis of the company's trademarks and service marks, which signify high-quality computer software products and services. Without these trademarks and service marks (collectively referred to as "trademarks"), consumers would not be able to distinguish SAP solutions from those of other companies, nor would they be able to readily identify the superior quality that SAP trademarks represent. Therefore, it is critically important that trademarks of SAP and its subsidiaries are protected.

For guidelines on trademark usage, please see the following information:

- [SAP trademarks and SAP offering names](http://www.sap.com/company/legal/copyright/trademark.epx)
- [Proper use of trademarks](http://www.sap.com/company/legal/copyright/properuse.epx)
- [Additional trademark usage information for third parties](http://www.sap.com/company/legal/copyright/thirdparties.epx)
- [Trademark usage information for all print and online media.](http://www.sap.com/company/legal/pdf/SAP_external_book_projects_E.pdf)

If after reviewing the Guidelines for Using SAP Trademarks you still have a question about use, please direct your inquiry to [trademarks@sap.com.](mailto:trademarks@sap.com) SAP will make reasonable efforts to respond to your request. However, based on volume of requests you should allow several weeks for a response. In the absence of a response, the Guidelines for Using SAP Trademarks shall govern any and all uses.

#### **Designing Marketing Material**

If you are a developer, partner, customer, or other third party, always use your own proprietary design style when creating and producing a marketing piece. You must not copy the SAP design style or borrow any SAP design elements.

#### **Guidelines for Using SAP-Copyrighted Material**

**© 2009 SAP AG Dietmar-Hopp-Allee 16 D-69190 Walldorf Title: <Title> Version: 0.3 Date: 05-18-2007**

The use of original texts, graphics, images, screen shots, and other materials from SAP sources must be approved by SAP. In addition, when using such materials, you must include a copyright notice – either in an adjacent area or as a footnote – to indicate SAP's copyright. The copyright should read as follows:

"© SAP AG <year>. All rights reserved."

Please note that SAP photography is only licensed for SAP use and must not be used by third parties in their communications.

#### **SAP – Copyrights and Trademarks**

**ENGLISH** – German version below

© Copyright 2009 SAP AG. All rights reserved.

No part of this publication may be reproduced or transmitted in any form or for any purpose without the express permission of SAP AG. The information contained herein may be changed without prior notice.

Some software products marketed by SAP AG and its distributors contain proprietary software components of other software vendors.

Microsoft, Windows, Excel, Outlook, and PowerPoint are registered trademarks of Microsoft Corporation.

IBM, DB2, DB2 Universal Database, System i, System i5, System p, System p5, System x, System z, System z10, System z9, z10, z9, iSeries, pSeries, xSeries, zSeries, eServer, z/VM, z/OS, i5/OS, S/390, OS/390, OS/400, AS/400, S/390 Parallel Enterprise Server, PowerVM, Power Architecture, POWER6+, POWER6, POWER5+, POWER5, POWER, OpenPower, PowerPC, BatchPipes, BladeCenter, System Storage, GPFS, HACMP, RETAIN, DB2 Connect, RACF, Redbooks, OS/2, Parallel Sysplex, MVS/ESA, AIX, Intelligent Miner, WebSphere, Netfinity, Tivoli and Informix are trademarks or registered trademarks of IBM Corporation.

Linux is the registered trademark of Linus Torvalds in the U.S. and other countries.

Adobe, the Adobe logo, Acrobat, PostScript, and Reader are either trademarks or registered trademarks of Adobe Systems Incorporated in the United States and/or other countries.

Oracle is a registered trademark of Oracle Corporation.

UNIX, X/Open, OSF/1, and Motif are registered trademarks of the Open Group.

Citrix, ICA, Program Neighborhood, MetaFrame, WinFrame, VideoFrame, and MultiWin are trademarks or registered trademarks of Citrix Systems, Inc.

HTML, XML, XHTML and W3C are trademarks or registered trademarks of W3C®, World Wide Web Consortium, Massachusetts Institute of Technology.

Java is a registered trademark of Sun Microsystems, Inc.

JavaScript is a registered trademark of Sun Microsystems, Inc., used under license for technology invented and implemented by Netscape.

SAP, R/3, SAP NetWeaver, Duet, PartnerEdge, ByDesign, SAP Business ByDesign, and other SAP products and services mentioned herein as well as their respective logos are trademarks or registered trademarks of SAP AG in Germany and other countries.

Business Objects and the Business Objects logo, BusinessObjects, Crystal Reports, Crystal Decisions, Web Intelligence, Xcelsius, and other Business Objects products and services mentioned herein as well as their respective logos are trademarks or registered trademarks of Business Objects S.A. in the United States and in other countries. Business Objects is an SAP company.

All other product and service names mentioned are the trademarks of their respective companies. Data contained in this document serves informational purposes only. National product specifications may vary.

These materials are subject to change without notice. These materials are provided by SAP AG and its affiliated companies ("SAP Group") for informational purposes only, without representation or warranty of any kind, and SAP Group shall not be liable for errors or omissions with respect to the materials. The only warranties for SAP Group products and services are those that are set forth in the express warranty statements accompanying such products and services, if any. Nothing herein should be construed as constituting an additional warranty.

#### **GERMAN**

© Copyright 2009 SAP AG. Alle Rechte vorbehalten.

Weitergabe und Vervielfältigung dieser Publikation oder von Teilen daraus sind, zu welchem Zweck und in welcher Form auch immer, ohne die ausdrückliche schriftliche Genehmigung durch SAP AG nicht gestattet. In dieser Publikation enthaltene Informationen können ohne vorherige Ankündigung geändert werden.

Die von SAP AG oder deren Vertriebsfirmen angebotenen Softwareprodukte können Softwarekomponenten auch anderer Softwarehersteller enthalten.

Microsoft, Windows, Excel, Outlook und PowerPoint sind eingetragene Marken der Microsoft Corporation.

IBM, DB2, DB2 Universal Database, System i, System i5, System p, System p5, System x, System z, System z10, System z9, z10, z9, iSeries, pSeries, xSeries, zSeries, eServer, z/VM, z/OS, i5/OS, S/390, OS/390, OS/400, AS/400, S/390 Parallel Enterprise Server, PowerVM, Power Architecture, POWER6+, POWER6, POWER5+, POWER5, POWER, OpenPower, PowerPC, BatchPipes, BladeCenter, System Storage, GPFS, HACMP, RETAIN, DB2 Connect, RACF, Redbooks, OS/2, Parallel Sysplex, MVS/ESA, AIX, Intelligent Miner, WebSphere, Netfinity, Tivoli und Informix sind Marken oder eingetragene Marken der IBM Corporation.

Linux ist eine eingetragene Marke von Linus Torvalds in den USA und anderen Ländern.

Adobe, das Adobe Logo, Acrobat, PostScript und Reader sind Marken oder eingetragene Marken von Adobe Systems Inc. in den USA und/oder anderen Ländern.

Oracle ist eine eingetragene Marke der Oracle Corporation.

UNIX, X/Open, OSF/1 und Motif sind eingetragene Marken der Open Group.

Citrix, ICA, Program Neighborhood, MetaFrame, WinFrame, VideoFrame und MultiWin sind Marken oder eingetragene Marken von Citrix Systems, Inc.

HTML, XML, XHTML und W3C sind Marken oder eingetragene Marken des W3C®, World Wide Web Consortium, Massachusetts Institute of Technology.

Java ist eine eingetragene Marke von Sun Microsystems, Inc.

JavaScript ist eine eingetragene Marke der Sun Microsystems, Inc., verwendet unter der Lizenz der von Netscape entwickelten und implementierten Technologie.

SAP, R/3, SAP NetWeaver, Duet, PartnerEdge, ByDesign, SAP Business ByDesign und weitere im Text erwähnte SAP-Produkte und - Dienstleistungen sowie die entsprechenden Logos sind Marken oder eingetragene Marken der SAP AG in Deutschland und anderen Ländern.

Business Objects und das Business-Objects-Logo, BusinessObjects, Crystal Reports, Crystal Decisions, Web Intelligence, Xcelsius und andere im Text erwähnte Business-Objects-Produkte und -Dienstleistungen sowie die entsprechenden Logos sind Marken oder eingetragene Marken der Business Objects S. A. in den USA und anderen Ländern. Business Objects ist ein Unternehmen der SAP.

Alle anderen Namen von Produkten und Dienstleistungen sind Marken der jeweiligen Firmen. Die Angaben im Text sind unverbindlich und dienen lediglich zu Informationszwecken. Produkte können länderspezifische Unterschiede aufweisen.

In dieser Publikation enthaltene Informationen können ohne vorherige Ankündigung geändert werden. Die vorliegenden Angaben werden von SAP AG und ihren Konzernunternehmen ("SAP-Konzern") bereitgestellt und dienen ausschließlich Informationszwecken. Der SAP-Konzern übernimmt keinerlei Haftung oder Garantie für Fehler oder Unvollständigkeiten in dieser Publikation. Der SAP-Konzern steht

lediglich für Produkte und Dienstleistungen nach der Maßgabe ein, die in der Vereinbarung über die jeweiligen Produkte und Dienstleistungen ausdrücklich geregelt ist. Aus den in dieser Publikation enthaltenen Informationen ergibt sich keine weiterführende Haftung.

# <span id="page-6-0"></span>**2 Glossary**

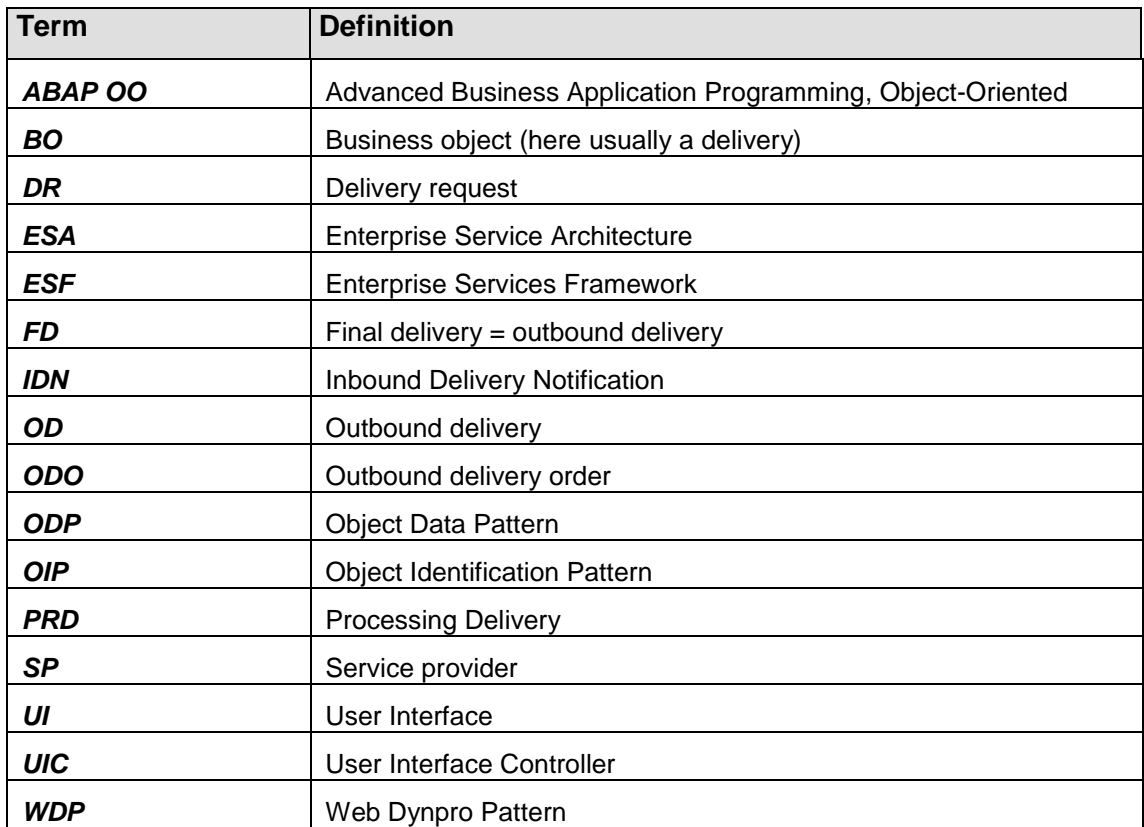

# <span id="page-7-0"></span>**3 Service Provider**

The service provider is the external interface for the business object "Delivery". Its task is to map the object-oriented data model inside the business object Delivery to the aspect structure presented to the caller. The aim is to provide a unified interface to callers to allow the business object to be used in a generic way. The following figure shows the core service provider in the context of the general architecture of the Delivery

The following figure gives an overview of the architecture:

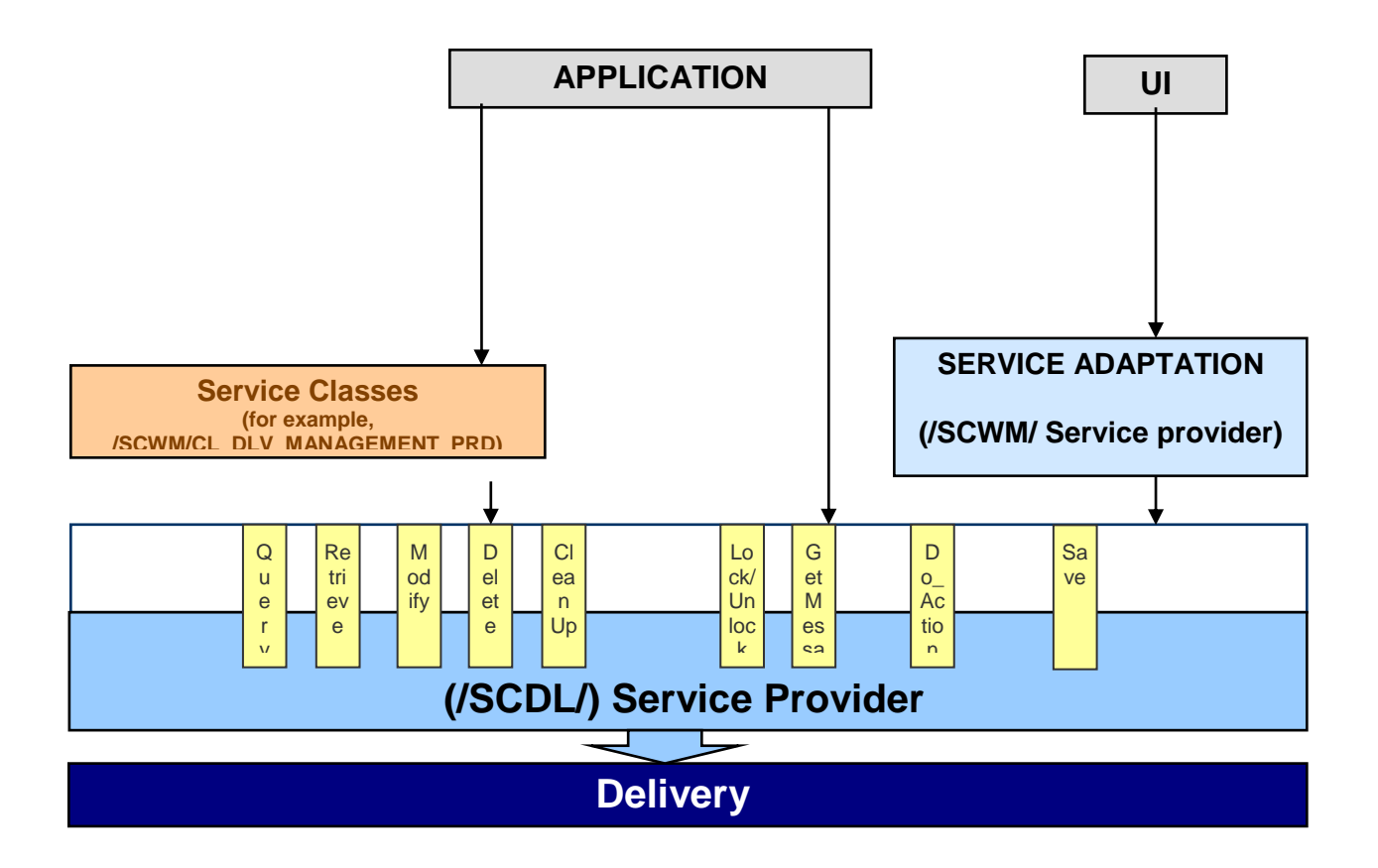

#### <span id="page-7-1"></span>**Figure 1 Service Architecture**

Multiple service providers exist. in EWM. Therefore it is necessary to differentiate between these providers.

### <span id="page-8-0"></span>**3.1 UI Service Providers**

The **/SCWM/** service provider is usually only used by UIs. This means the methods are only used by UIs.

In Figure 1 [Service Architecture,](#page-7-1) this is also called user interface controller or UI service adoption. It is only used by the UI. Here only the main /SCWM/ delivery UI service providers are mentioned. As the focus of this document is not principally on the UI, this is not described in more detail here. The following diagram shows the classes and the dependencies:

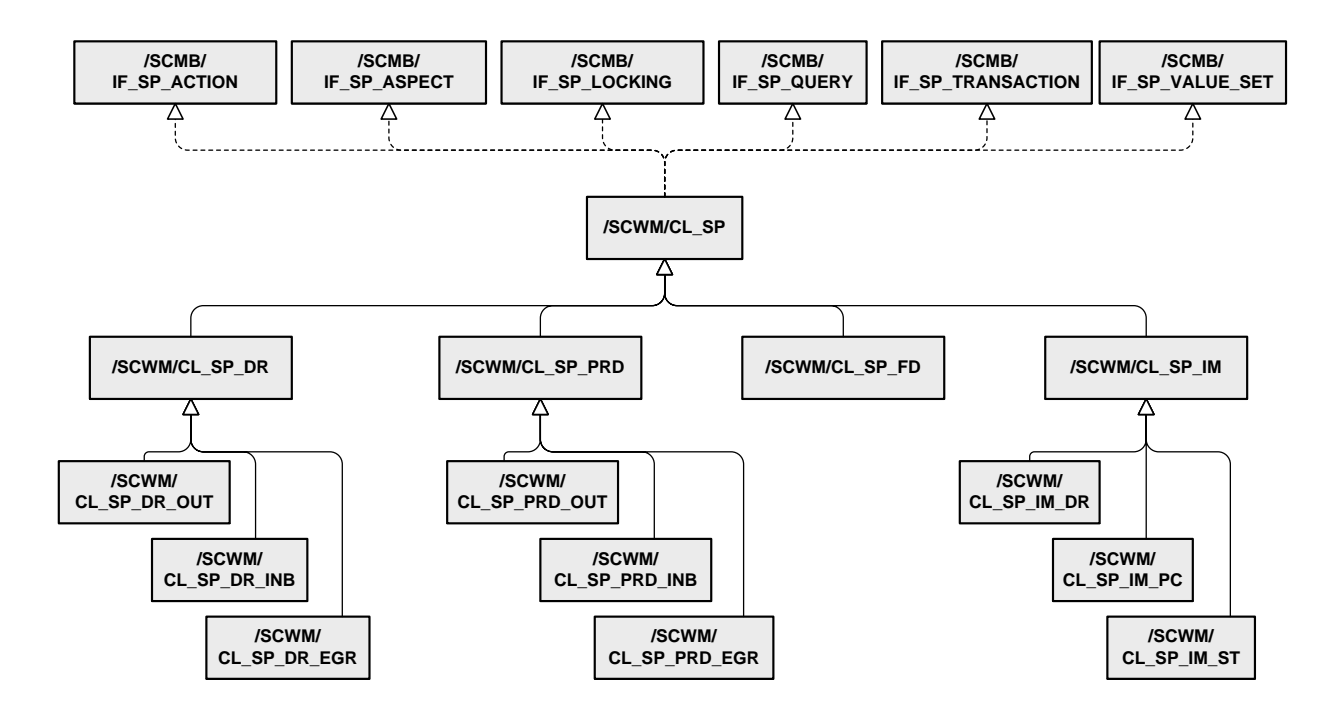

The interfaces that the UI service provider implements (for example, /SCMB/IF\_SP\_ASPECT) are similar to the interfaces used in the delivery service provider (for example, /SCDL/IF\_SP1\_ASPECT), but they are not identical. Nevertheless they use the same concepts; therefore the information about the delivery service provider in the next chapters can also partly be reused for the UI service provider. Please again keep in mind that the focus is the delivery service provider mentioned in the next chapter and not the UI service provider.

### <span id="page-9-0"></span>**3.2 Delivery Service Provider**

This is the service provider shown in Figure 1 [Service Architecture](#page-7-1) and **Fehler! Verweisquelle konnte nicht gefunden werden.**. The following diagram shows the classes and the relations.

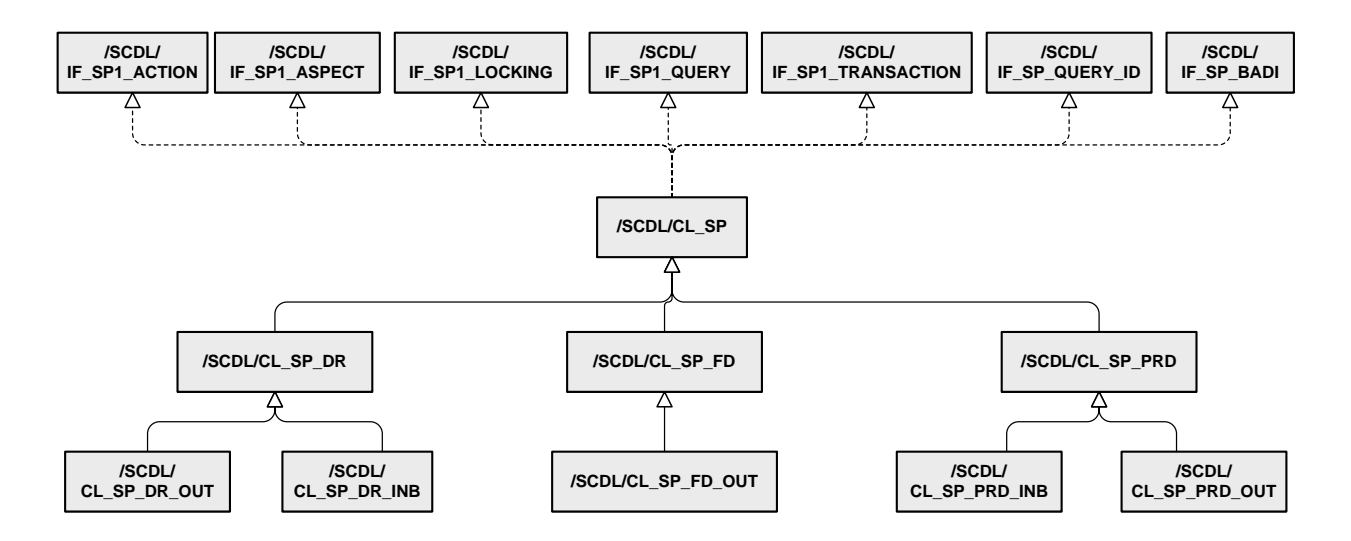

## <span id="page-10-0"></span>**4 Relation Between UI Service Provider and Delivery Service Provider**

As described above, the service provider (SP) offers several methods to read, insert, update, and execute actions, and so on, on a specific object (for example, outbound delivery order). Service providers exist for all delivery objects (for example, inbound delivery order, outbound delivery). The service provider instances contain the DOCCAT (for example, PDO, FDO, and so on). This means that if an outbound delivery is to be changed, an instance of the service provider with DOCCAT=FDO has to be used, while for an inbound delivery order, for example, a service provider instance with DOCCAT=PDI should be used.

Both UI-specific and delivery-object-specific service providers exist for the delivery service. The reason why there are "UI" and "delivery-object" service providers is the following:

- In each delivery UI, the delivery may be structured differently (for example, fewer or more fields compared to the data structure of the delivery).
- $\bullet$ In the UI, specific checks should be done or additional UI-specific code needs to be executed.

The relationship between UI SP and delivery SP is the following:

- UI SP methods are only called from the UIs. Usually UI methods call delivery SP methods to insert, update, and so on.
- Delivery-SP methods can be called from multiple UIs and also from code that is independent of UIs (for example, RFC functions, batch jobs, and so on)
- The dependencies are described in more detail later on.

# <span id="page-11-0"></span>**5 Aspects**

One main term for the service provider is the "aspect". An aspect can be described as a specific part of an existing business object. For example, there is the aspect for products, containing the product, product ID, product batch, and so on, or there is the aspect for dates, containing the date fields for the delivery item, for example.

In Enterprise Service Architecture, there are two types of aspects: key aspects and aspects.

Key aspects hold the semantic key of an aspect row, which is not necessarily the syntactical key in the database. Therefore, each aspect must have one associated key aspect. A key aspect is its own key aspect.

The usual naming convention for service providers is:

#### **Table types**

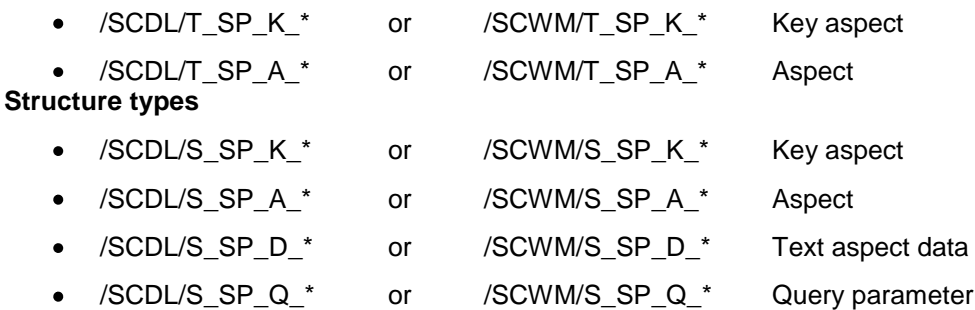

#### **Constants**

All constants defined to substitute the Enterprise Service Framework are defined in the interface /SCDL/IF\_SP\_C and /SCWM/IF\_SP\_C.

Note that /SCWM/IF\_SP\_C contains the constants for the EWM UIs as well as the constants for the EWM extension of SCDL.

### <span id="page-11-1"></span>**5.1 Example**

The data model for the outbound delivery order header contains a 1:n relation to dates (that means one delivery header can have multiple dates like out-of-yard date, delivery date, and so on)

So the corresponding aspect would be

/SCDL/IF\_SP\_C=> SC\_ASP\_HEAD\_DATE (fixed value "/SCDL/S\_SP\_A\_HEAD\_DATE')

```
The structure of the aspect would be /SCDL/S_SP_A_HEAD_DATE (as in the constant above)
```
And the table type (as 1:n relation) /SCDL/T\_SP\_A\_HEAD\_DATE

The aspect (structure) itself consists of the header date aspect key and the "data" fields. As the header date aspect is an aspect of the header, it contains the header aspect key and the date keys. The header aspect key identifies the delivery (header), while the date keys identify the date (showing, for example, whether it is an out-of-yard date or a delivery date, and so on).

The following screenshot shows the outbound delivery order UI (transaction /SCWM/PRDO).

The following example shows the relation between the aspects of UI and SCDL.

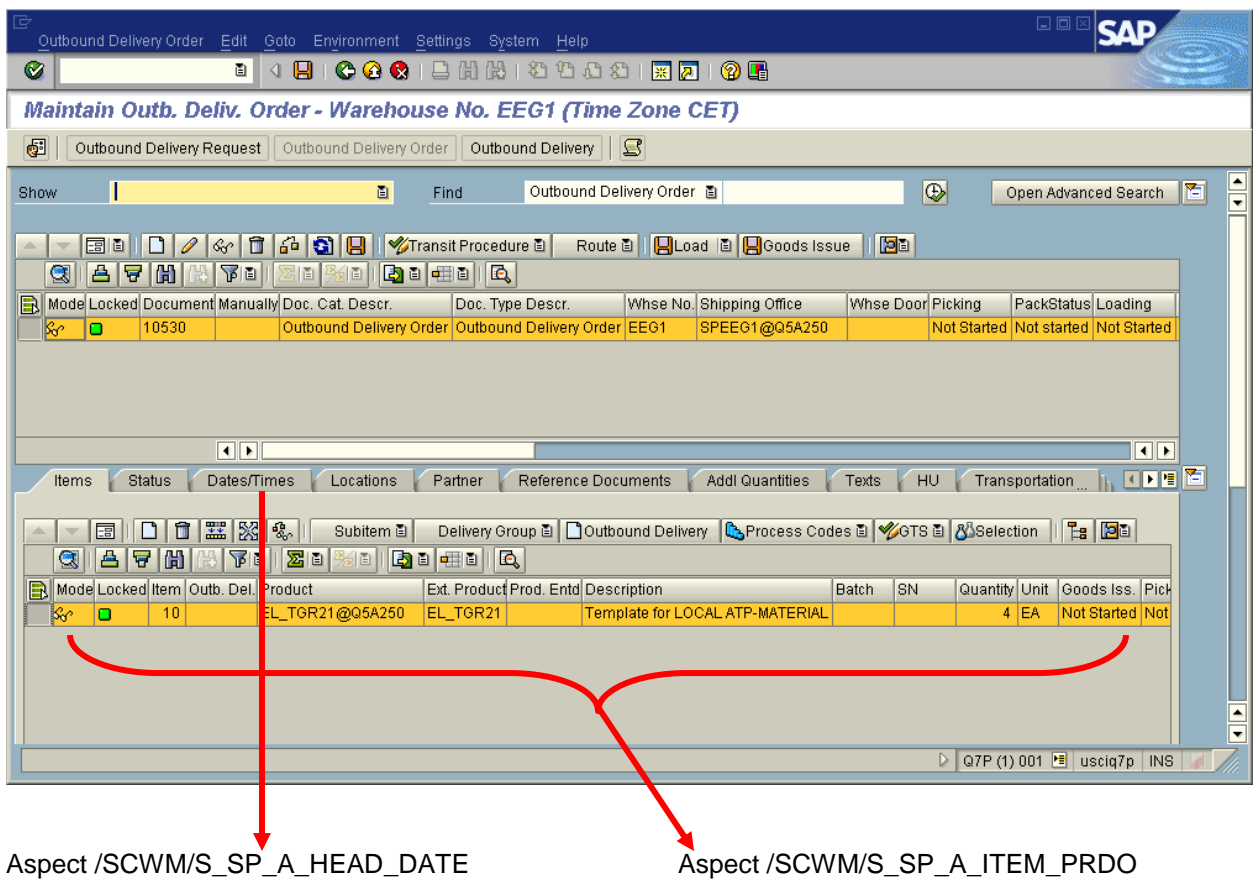

(Note that these are the aspects of the UI service provider)

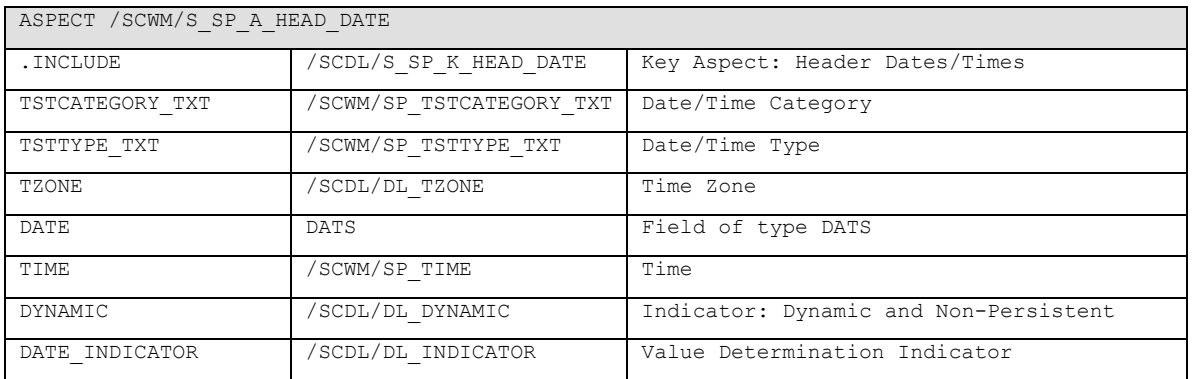

#### The aspect for the header dates contains

The above key aspect  $/SCDL/S$  SP K HEAD DATE contains the following fields:

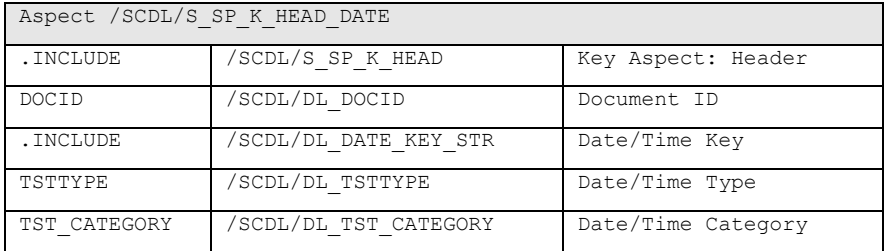

So the aspect key for header dates contains the header key aspect (/SCDL/S\_SP\_K\_HEAD) and also the date aspect keys (/SCDL/DL\_DATE\_KEY\_STR). Together both identify one entry (line in the UI) for a delivery header date.

The aspect /SCWM/S\_SP\_A\_HEAD\_DATE also contains the "data" information such as date, time, and so on, and also displays only fields such as date/time category short text. This information is displayed in the /SCWM/PRDO UI, for example.

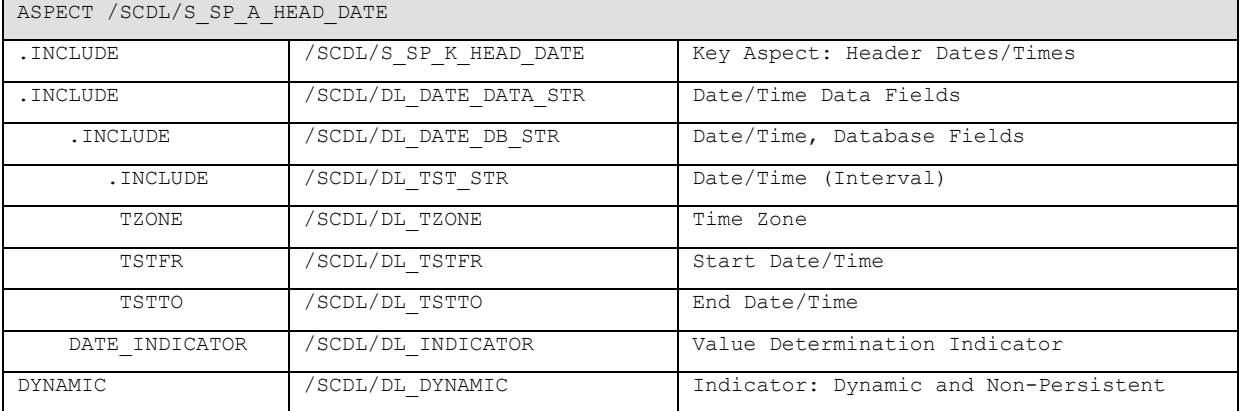

In the delivery SP, the aspects are different. For the same date header, they are as follows:

This already shows that a conversion between the two aspects is necessary. This is done in the UI SP. The UI SP also "enhances" the aspects by the short text, for example, or does additional checks.

# <span id="page-14-0"></span>**6 Delivery Service Provider Interfaces**

The service providers implement multiple interfaces. The following gives a short overview. Details can be found in the design documents

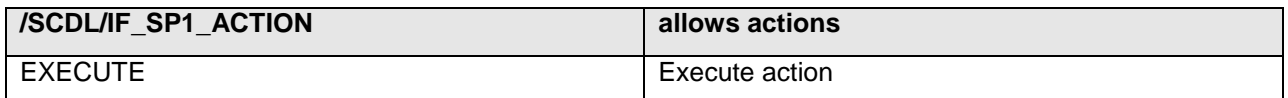

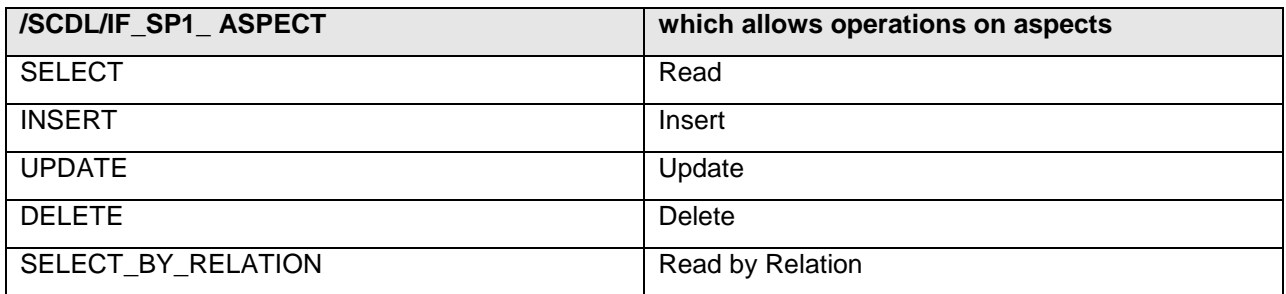

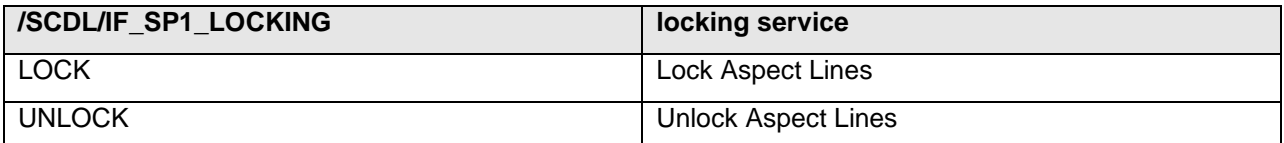

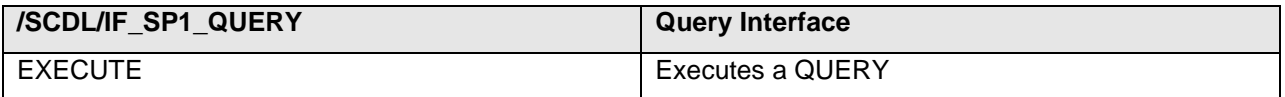

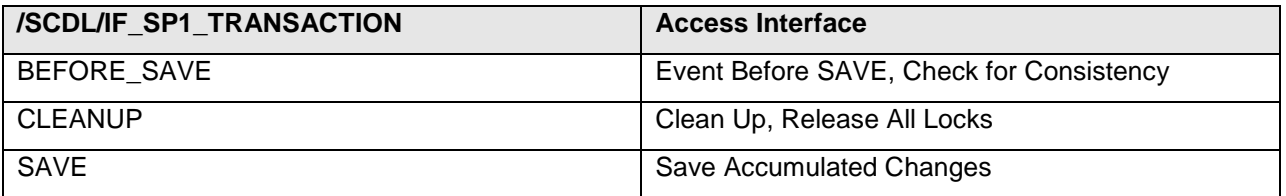

#### Important Note!!!

The actions of /SCDL/IF\_SP1\_TRANSACTION affect not only the delivery object of the DOCCAT of the service provider used, but all other delivery objects. That means if you call the CLEANUP method on a service provider for DOCCAT=PDI, this will also clear DOCCATs for FDO, PDO, ODR, and so on.

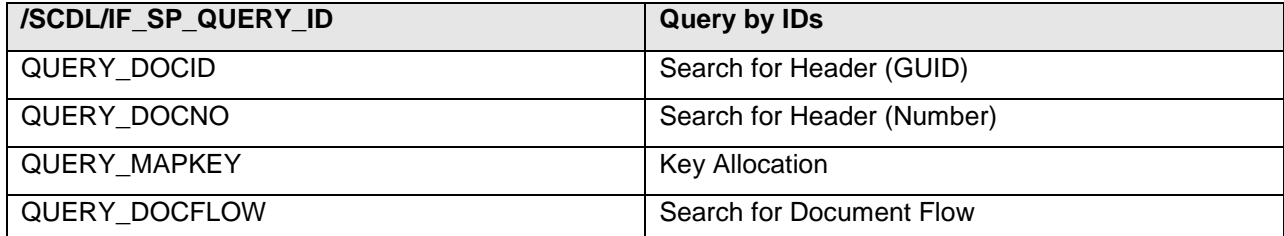

These methods are implemented very generically. Usually they do not contain specific data types but are of the type STRING, ANY or TABLE. This is necessary because the data types depend on the aspect and/or service provider instance used, for example. The specific data types can easily be found based on the aspect name and the above-mentioned naming conventions.

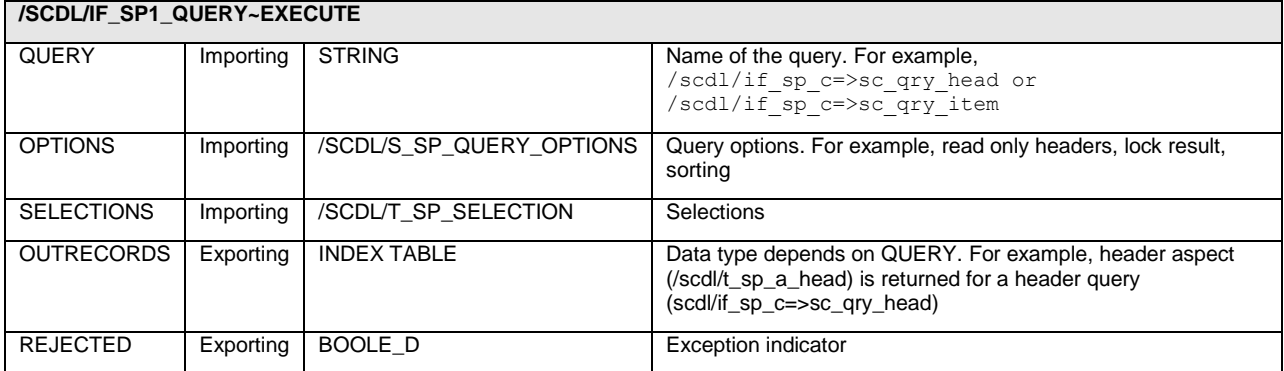

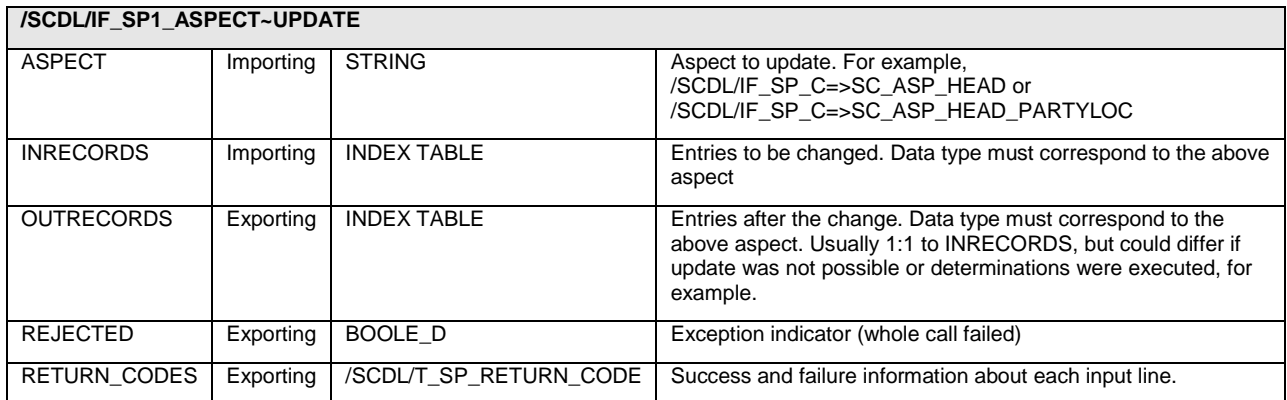

# <span id="page-16-0"></span>**7 Examples of Service Provider Calls**

This chapter provides some examples of how the delivery service provider is used in the code.

The following is an example of how a service provider is instantiated and how it is used to read and change data.

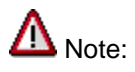

- The description of functions and methods in this document does not mean that these functions/methods are released by SAP or that SAP guarantees that they will be kept stable. SAP may change/remove them without notice. Also, do not use any other methods or parameters from the classes mentioned. For example, /SCWM/CL\_TM has many other methods. Only use the methods mentioned in this document.
- The methods, functions, and classes mentioned in this document are not official programming  $\bullet$ interfaces and are not released for customers/partners. They can be changed or deleted by SAP at any time without prior/further notice. Any use is at your own risk.

### <span id="page-17-0"></span>**7.1 Some Method Calls of the Service Provider**

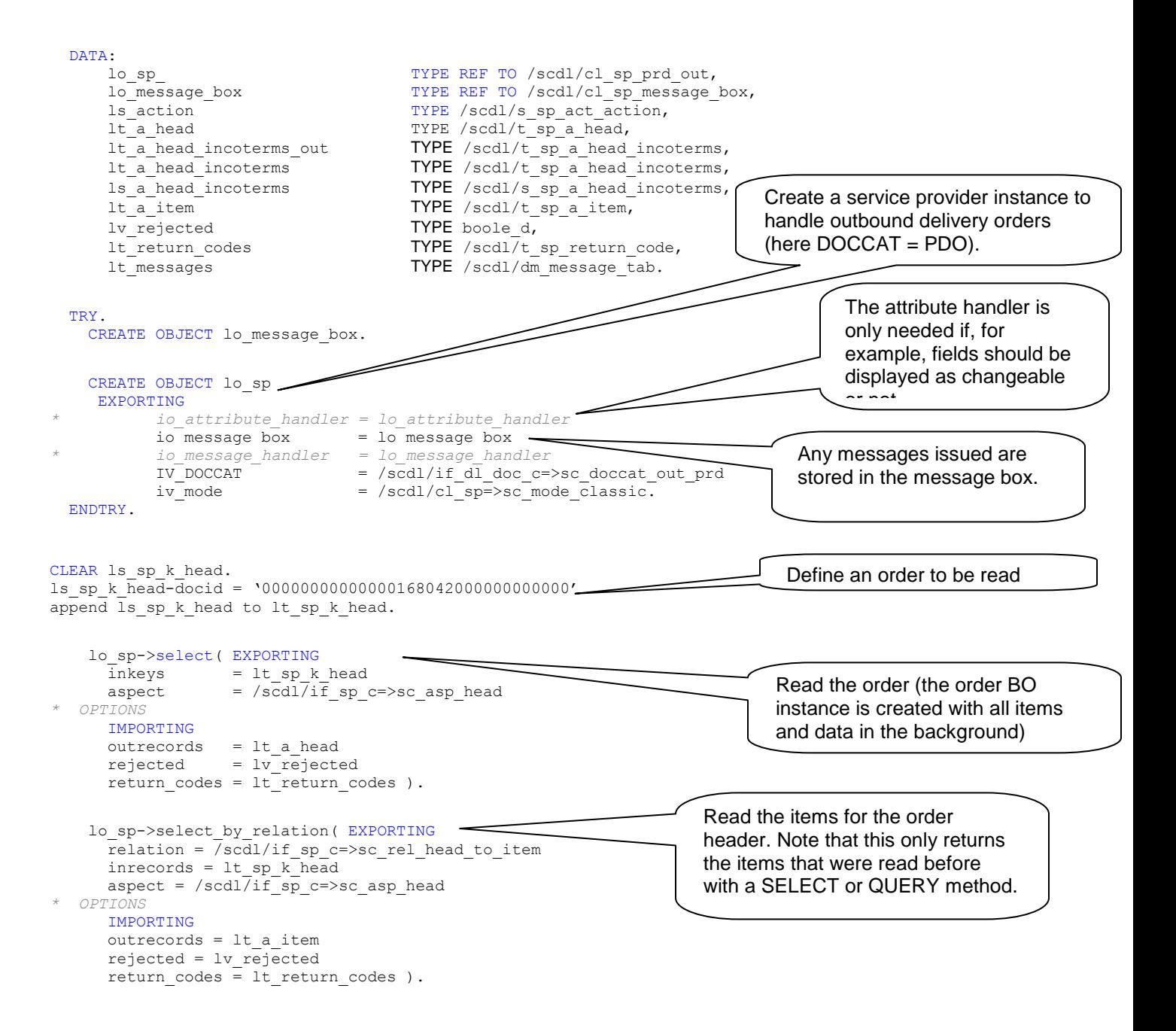

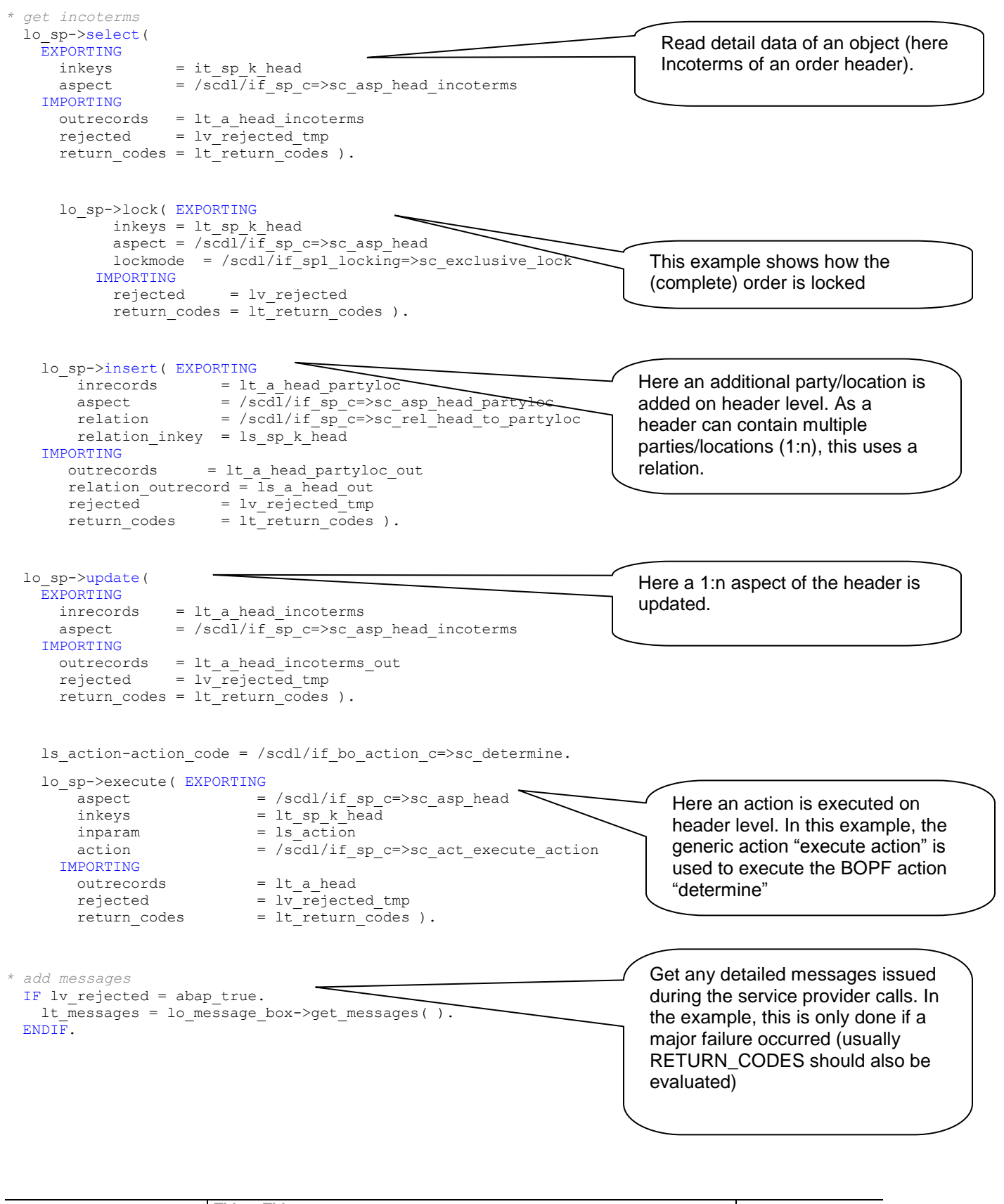

**© 2009 SAP AG Dietmar-Hopp-Allee 16 D-69190 Walldorf**

### <span id="page-19-0"></span>**7.2 A Sample Program to Change a Customer Field**

The above code examples do not contain a proper error handling. The return values and parameters should usually be checked after an SP call. Only then should the data be saved. The following sample program shows customer data may be changed.

# Λ

Note: The program does not contain any checks (such as status checks) if a change of the delivery is allowed, for example. A delivery for which a GI has been posted should usually never be changed, for instance.

In the example, a customer-specific field is changed. It is very dangerous to change any other SAP fields because you usually do not know whether a field change is allowed and, if so, when/how. or the consequences of such a change. For example, if execution has started, changing might lead to problems in the process. The same applies to actions or other methods. For example, the service provider will allow you to change the product or quantity, or delete items. But without knowing the exact effects and consequences of these changes/actions it is very dangerous to use them.

#### REPORT ZUPDATE HEADER EEW DATA.

*\* This sample program shows how one an outbound delivery order (ODO) \* a customer-specific field (Z\_ZUSATZ) is filled/changed. \* The program does a locking and reading of the data \* it then changes the EEW field \* the program also contains error handling \* It also considers validation errors \* based on if errors occurred or not it saves or rejects (ROLLBACK) the chang es. \* The program uses the delivery service provider (SP). \* The program is meant to be used as a separate program, so not to be used in side a BADI or \* other already running programs (as the setting of the warehouse/save/rollba ck will destroy a running LUW/transaction)*

*\* Note: The program is only for demo purpose. It is not meant for any \* productive usage.*

#### DATA:

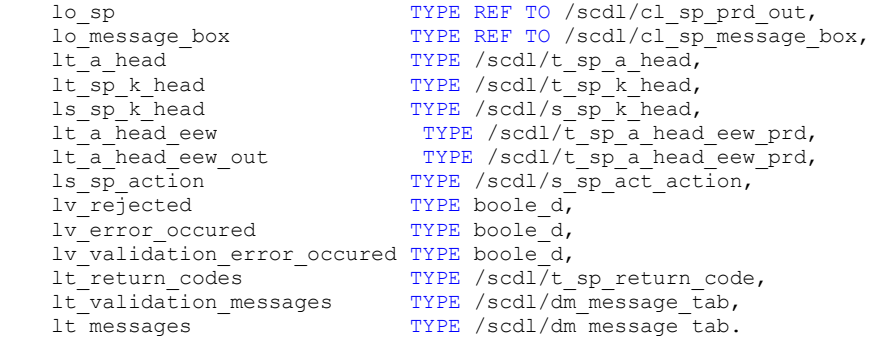

#### FIELD-SYMBOLS:

**© 2009 SAP AG Dietmar-Hopp-Allee 16 D-69190 Walldorf**

**Title: <Title> Version: 0.3 Date: 05-18-2007**

```
 <ls_a_head_eew> TYPE /scdl/s_sp_a_head_eew_prd,
                             TYPE /scdl/dm message str.
* create service provider for processing delivery and and message box
* the service provider is not used here for a UI (so no attribute handler is used)
TRY.
  CREATE OBJECT lo message box.
  CREATE OBJECT lo_sp
    EXPORTING
      io_message_box = lo_message_box
iv doccat = /scdl/if dl doc c=>sc doccat out prd
iv mode = /scdl/cl sp=>sc mode classic.
ENDTRY.
* set warehouse that is used
/scwm/cl_tm=>set_lgnum( 'EWMZ' ).
* fill GUID of delivery header
CLEAR ls sp k head.
ls sp k head-docid = '000000000001004428330000000000000'.
APPEND ls_sp_k_head TO lt_sp_k_head.
* try to lock (also creates the delivery instance immediately)
clear 1t return codes.
clear lv<sup>r</sup>ejected.
lo_sp->lock( EXPORTING
      inkeys = lt_sp_k_head
     aspect = /scdl/if_sp_c=>sc_asp_headlockmode = /scdl/if sp1 locking = > sc exclusive lock
     IMPORTING
      rejected = lv_rejected
     return codes = lt-return codes ).
* check if any error occurred
READ TABLE lt_return_codes TRANSPORTING NO FIELDS WITH KEY failed = abap true.
IF sy-subrc = \overline{0} OR lv rejected = abap true.
 lv error occured = abap true.
ENDIF.
* if no error so far...
if lv error occured = abap false.
* select customer fields EEW for the delivery
 clear 1t return codes.
 clear lv rejected.
 lo sp->select( EXPORTING
inkeys = 1t sp k head
aspect = /scdl/if sp c=>SC ASP HEAD EEW PRD
* OPTIONS
    IMPORTING
outrecords = lt a head eew
 rejected = lv_rejected
   return codes = lt return codes ).
* check if any error occurred
  READ TABLE lt return codes TRANSPORTING NO FIELDS WITH KEY failed = abap true.
   IF sy-subrc = 0 OR lv_rejected = abap_true.
   lv error occured = abap true.
  ENDIF.
 loop at lt a head eew ASSIGNING <ls a head eew>.
* now fill the customer specific field Z_ZUSATZ
    <ls_a_head_eew>-Z_ZUSATZ = '1'.
   endloop.
endif.
```

```
* if no error so far...
if lv_error_occured = abap_false.
```

```
© 2009 SAP AG
Dietmar-Hopp-Allee 16
D-69190 Walldorf
                        Title: <Title>
                        Version: 0.3
                       Date: 05-18-2007
```

```
Title: <Title>
* update customer fields EEW for the delivery
 clear 1t return codes.
 clear lv rejected.
 lo_sp->update( EXPORTING
   \frac{1}{2} inrecords = 1t a head eew
   aspect = /scdl/if sp c=>SC ASP HEAD EEW PRD
* OPTIONS
    IMPORTING
    outrecords = lt_a_head_eew_out
   rejected = <math>l\bar{v}rejectedreturn codes = ltreturn codes ).
* check if any error occurred
 READ TABLE lt return codes TRANSPORTING NO FIELDS WITH KEY failed = abap true.
  IF sy-subrc = \overline{0} OR lv rejected = abap true.
   lv error occured = abap true.
  ENDIF.
endif.
* if no error so far...
if lv_error_occured = abap_false.
* validate the delivery (also triggers determinations)
* this is an optional step. It is assumed in this example that if validation errors occur
* the delivery should not get saved.
* If also deliveries with validation errors (blocked status) should get saved,
* the error handling has to distinguish between validation errors and other errors
* validation error messages are in the message box and are not returned as REJECTED or RETURN_COD
ES
 ls sp_action-action code = /scdl/if bo_action c=>sc_validate.
 clear 1t return codes.
 clear lv rejected.
  lo_sp->execute( EXPORTING
     aspect = /scdl/if_sp_c=>sc_asp_headinkeys = 1t sp k head
     \frac{1}{2} inparam = 1s sp\frac{1}{2} action
     action = /scdl<sup>7</sup>if sp c=>sc act execute action
    IMPORTING
     outrecords = lt a head
     rejected = lv rejectedreturn codes = ltreturn codes ).
* check if any error occurred
 READ TABLE lt return codes TRANSPORTING NO FIELDS WITH KEY failed = abap true.
  IF sy-subrc = 0 OR lv_rejected = abap_true.
   lv error occured = abap true.
 ENDIF.
endif.
* get all messages that occurred. Get the always as validation messages
* are also of interest
lt messages = lo message box->get messages( ).
* build two tables, one with validation messages and one with "real" errors
loop at lt messages ASSIGNING <ls messages> where consistency message = abap true.
  append <ls_messages> to lt_validation_messages.
 delete lt messages.
endloop.
loop at lt messages TRANSPORTING no fields where msgty ca 'EAX'.
 lv error occured = abap true.
  exit.
endloop.
loop at lt_validation_messages TRANSPORTING no fields where msgty ca 'EAX'.
 lv_validation_error_occured = abap_true.
```

```
 exit.
endloop.
* now save delivery dependant on if error occurred or not.
* here validation errors are also considered. This depends on the business logic.
if lv error occured = abap false and lv validation error occured = abap false.
clear 1t return codes.
clear lv rejected.
 lo sp->save( IMPORTING rejected = lv rejected ).
* check if during save serious errors occurred.
  IF lv rejected = abap true.
   lv error occured = abap true.
* if errors occurred then get the messages again
    lt_messages = lo_message_box->get_messages( ).
   ENDIF.
endif.
* now do a commit (here with wait) or rollback dependant on if errors occurred or not
if lv_error_occured = abap_false and lv_validation_error_occured = abap_false.
  commit work and wait.
   /scwm/cl_tm=>cleanup( ). "clear buffers and release locks
else.
   rollback work.
  /scwm/cl_tm=>cleanup( ). "clear buffers and release locks
endif.
```
*\* now for example, messages could be displayed*

## <span id="page-23-0"></span>**8 Alternative Ways to Access the Delivery Data**

In some cases, an application might only want to read several different items of data from a delivery. In this case, the use of the service provider might result in lengthy code because each aspect needs to be read separately.

Therefore the class /SCWM/CL\_DLV\_MANAGEMENT\_PRD offers a QUERY method which allows delivery data to be read in a fast and also convenient way. Documentation of the QUERY method can be found in the method documentation in the system (use transaction SE24, for example). The screenshot below shows how to display the documentation.

Note that you must not use any of the other methods of this class! Neither must you use the parallel processing option of the QUERY method.

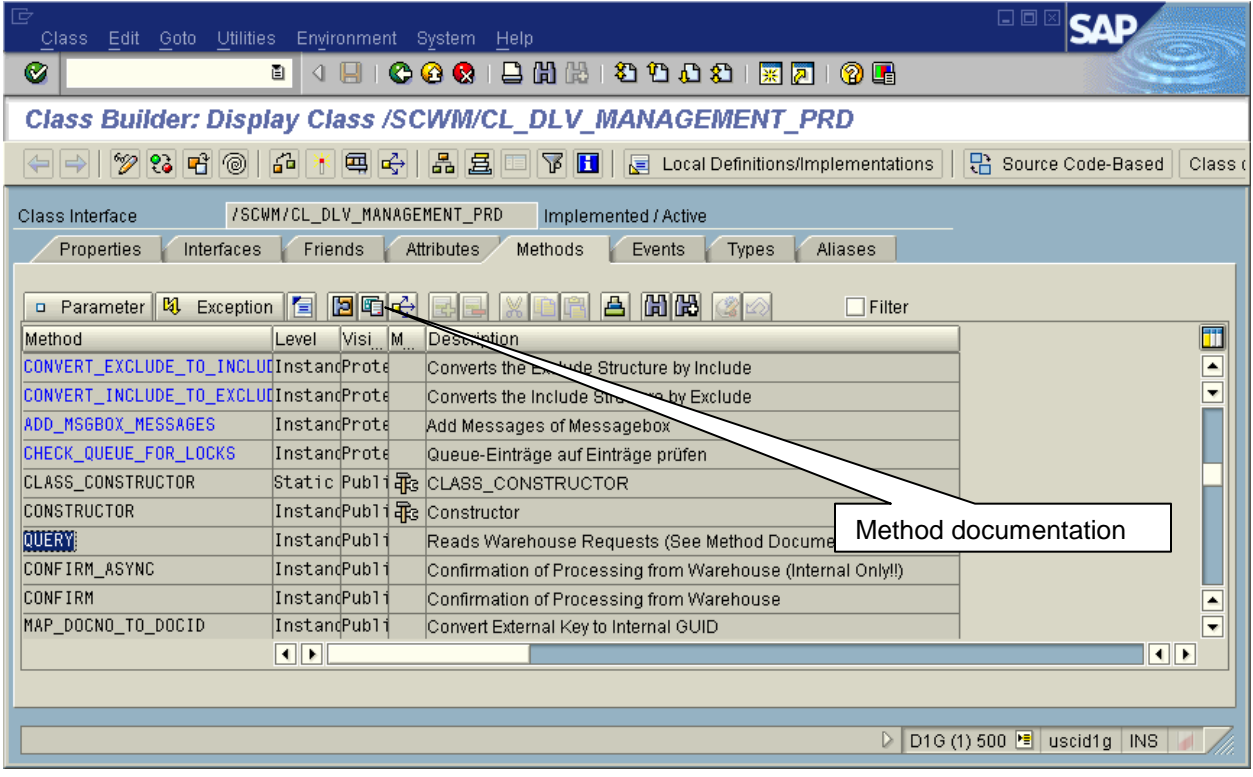